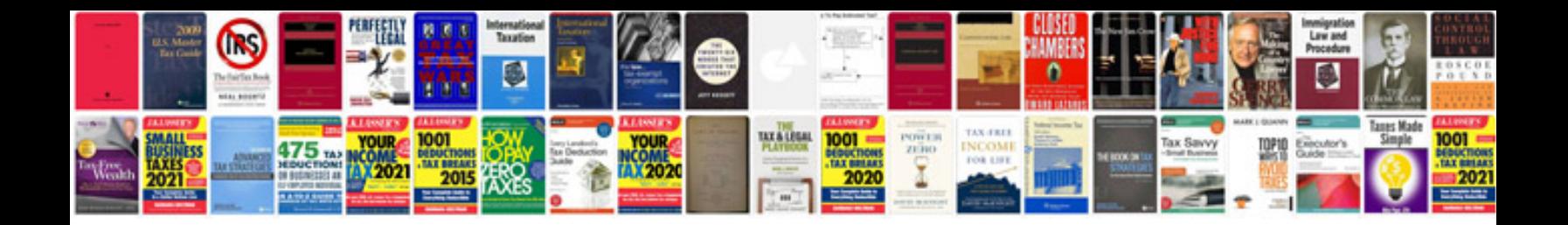

**Gibbscam manual**

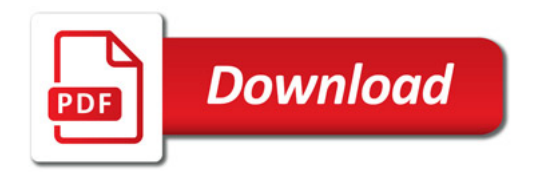

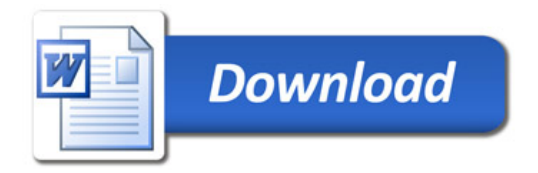